## Tabla 101. Evolución de los fallecidos en bicicletas en vías interurbanas y urbanas. Años 2003-2012

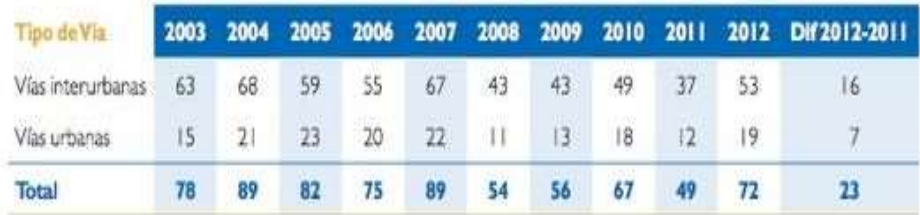

## Tabla 102. Evolución de los heridos graves en bicicletas en vías interurbanas y urbanas. Años 2003-2012

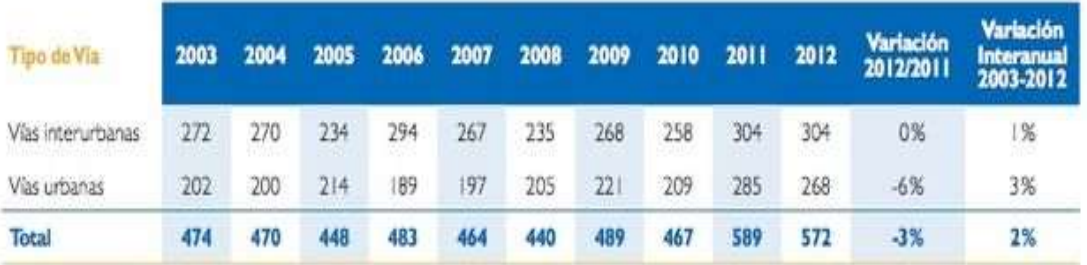

## Tabla 103. Evolución de los heridos leves en bicicletas en vías interurbanas y urbanas. Años 2003-2012

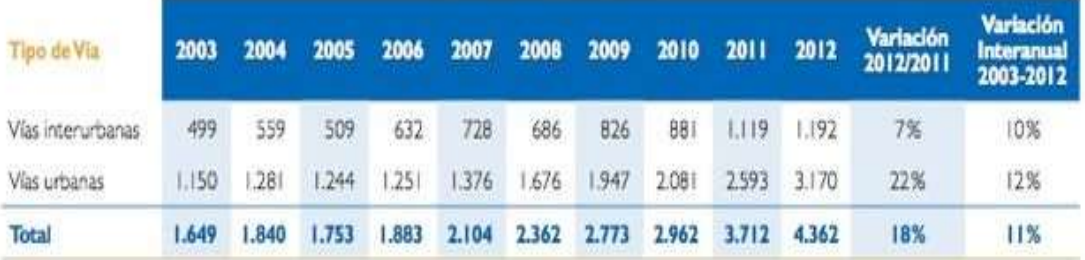

## CON LOS ANTERIORES DATOS

(Considerados como una muestra) de 2003 hasta 2012, REALIZAR:

- 1. Calcular la media (promedio) paso a paso (es decir aplicando la formula) tanto para vías Interurbanas y vías Urbanas
- 2. Calcular el rango paso a paso (es decir aplicando la formula) para vías Interurbanas y vías Urbanas
- 3. Calcular la varianza paso a paso (es decir aplicando la formula) para vías Interurbanas y vías Urbanas
- 4. Calcular la desviación estándar paso a paso (es decir aplicando la formula) para vías Interurbanas y vías Urbanas
- 5. Calcular media, rango, varianza y desviación estándar haciendo uso de los comandos de Excel. Compare los resultados con los obtenidos en los ítems 1, 2, 3 y 4.
- 6. Compare los resultados (media, rango, varianza y desviación estándar) de para vías Interurbanas y vías Urbanas. Que puede concluir en cada compasión?